**AutoCAD Crack Free Download [32|64bit] [2022-Latest]**

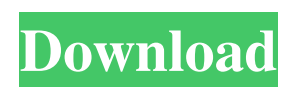

## **AutoCAD Crack + License Key Free [Win/Mac]**

With the 2012 release of AutoCAD Torrent Download 2013, Autodesk introduced a new way of designing using a free online platform. This platform was the "cloud" and provides designers, architects, engineers and manufacturers with a free and easy way to create and share professional 2D and 3D drawings. AutoCAD Student 2013, available as a download for PC and MAC, was designed to be used with this online platform. Download AutoCAD Student 2013 What is AutoCAD? AutoCAD is the software that enables you to create 2D and 3D drawings. This software is for designers, architects, engineers and manufacturers. AutoCAD is commonly used by the following industries: Marine and offshore Construction Architecture Architectural engineering Civil engineering Municipalities Landscape architecture Electrical design Freight and trucking Mining Oil and gas Shipping and transportation Municipal engineering Steel AutoCAD software is available in two main versions: desktop, and student. Desktop AutoCAD enables you to create detailed 2D and 3D drawings. When creating these drawings, you can view the 3D model in the "wireframe" mode, where the solid lines are transparent, allowing you to see through the model to the 2D drawing underneath. Or you can display the 3D model with all lines displayed as solid lines, so you can see all the 3D geometry and how it looks in the real world. AutoCAD student, available for PC and MAC, enables you to create detailed 2D and 3D drawings, as well as submit them to AutoCAD's cloud computing platform, AutoCAD Web Cloud (AWC). This allows you to share your drawing files with other designers, engineers, architects and manufacturers. The AutoCAD student version is free to download and install on your computer. "Learning AutoCAD Student is like learning to type. The learning curve is steep but once you've mastered it, you'll wonder how you ever worked without it." - PCWorld How do I get started? The first thing you need to do is download and install AutoCAD on your computer. AutoCAD is available as an app for Apple and Android devices, as well as desktop and laptop computers. AutoCAD is compatible with Windows 7, 8, 8.1

### **AutoCAD Crack + Keygen (Final 2022)**

.NET This API is now a subset of the Managed DirectX API available from the same site and supports both Windows forms and WPF programming. Support for this API was first available with AutoCAD Product Key 2008. Windows Presentation Foundation (WPF) is a declarative language which enables Windows applications to express user interface design. The WPF-based AutoCAD is called AutoCAD X and is available as an option in AutoCAD X. VBA This API is also available from the same site and supports both Windows forms and WPF programming. A VBA-based application is called AutoCAD Macro Builder and was first available with AutoCAD X 2008. AutoCAD is also available on Microsoft Virtual PC and a free virtual machine known as Acronis ThinApp is available for the purpose of licensing and running AutoCAD on Virtual PC or VMware Fusion 2.1. AutoCAD also runs on Microsoft Windows Embedded Standard 7 and is available as a preview application from the same site. In addition, a complete port of AutoCAD X to Windows CE is also available from the same site. User interface In the earlier versions, the user interface consisted of menus and dialogs that were designed to be run on the screen, which usually meant directly on the monitor. This menu bar was replaced by the ribbon toolbar in the 2007 release, which is also used by most other applications. In the 2009 release of AutoCAD, the GUI underwent a complete rewrite with a new user interface (UI) called a Window Manager, which consisted of four new panels – the Document toolbar, Taskbar, Viewport, and the Dock – and also added a variety of new interface elements such as the Toolbar, Property palette, Toolbox, and ribbon controls. For the first time, the user interface was designed to be used with a mouse. Previously, the interface was designed for a keyboard-only user; a common practice among many CAD users is to use a keyboard and a mouse as opposed to the traditional mouse-and-keyboard (M&K) combination. However, AutoCAD 2009 was the first version of the software to support a full M&K UI. All the windows, dialogs, menus, toolbars, menus, controls and so on were moved to a single area – the Window Manager – which allowed for easy resizing, hiding, moving or even deleting of a window or dialog. With the 2009 release, the ribbon- a1d647c40b

### **AutoCAD Full Version Free Download**

Install PowerMID Screenshots External links Category:2009 video games Category:Actionadventure games Category:Windows games Category:Windows-only games Category:Video games developed in GermanyQ: Which C++ data structure/algorithm to use for a large list of elements? I'm creating a game with a large list of C++ elements (4 million). Each element has a name, unique id, unique userId, and boolean status (true/false). I would like to sort all these elements into four categories (Type1, Type2, Type3, and Type4). The four categories are based on userId and status. When a userId is found in a category, that element would be moved into the appropriate category. My question is what data structure should I use to store these elements. Do I use a std::vector of Element\* or Element\*[]? The reason I ask is because a large list of Element\* can be very, very slow to compare, and a large list of Element\*[] is also slow. If it makes a difference, I am using GCC and Visual Studio 2017. A: Do not use pointers to Element objects; they are a type of resource and you should be using smart pointers. std::vector of Element\* is the way to go. A vector of Element\*[] is also a valid option, but I would not go with that unless you know for sure it is an improvement. Your usage of the vector will be fast, and there is a small overhead of having to manage memory for an additional pointer (element count \* sizeof(Element)) but it is definitely the better option. (Reuters) - U.S. Representative Tom Marino, a Republican from Pennsylvania, is expected to testify on Monday that former U.S. Health and Human Services (HHS) Secretary Kathleen Sebelius made unspecified "false statements" to the House Oversight Committee, a source familiar with the matter told Reuters. Marino, a member of the House Committee on Oversight and Government Reform, will be called to testify on Monday at the U.S. Capitol, the source said. The proceedings are likely to be broadcast on C-SPAN, the network covering Congress, the source said. A spokeswoman for the Oversight Committee said no final date had been set for testimony, but it is expected to be offered on Monday. Sebel

#### **What's New in the?**

Drawing Evaluation: Simplify the process of understanding the quality of drawings. Imagine having a drawing viewer that can help you evaluate your drawings and visualize changes right in the drawing itself. (video: 1:50 min.) Enhanced Drawing Viewer Get a fast, high-quality drawing experience with: The ability to easily see multiple annotations for the same object at the same time Shadows and 3D perspective using Dynamic light1. Field of the Invention The invention relates to a tube packing apparatus which is useful in the installation of tubes such as glass fibre reinforcement tubes in a conduit of relatively large cross-sectional area and also to a method of installing such tubes. 2. Description of the Prior Art A number of installations of tubes such as glass fibre reinforcement tubes are known. In such installations, the tube is normally inserted along a central line axis within a conduit, after which the tube is pulled through the conduit. While many forms of conduit in which tubes are installed have relatively small cross-sectional areas and can readily accept a single tube, some conduits have cross-sectional areas which are too large for the insertion of a single tube. In such cases, it is known to surround a number of tubes in an overlapping manner. This is normally effected by suspending the tubes in an appropriate spacing between the desired position of the tube ends and the conduit, and then providing the tube ends with a band to which the overlapping ends of the tubes can be clamped. A problem with this method of installation is that in order to maintain the tubes in a desired orientation during the pulling operation

it is necessary to fit a band around the tube ends. While this is relatively simple for the tubes to be installed, it can be difficult to remove them. This can lead to the tube being damaged or deformed during removal and such damage to the tube can seriously affect the strength of the product which is fabricated using the installed tube. A similar problem arises when it is necessary to insert a number of tubes in a conduit with different tube lengths. In such cases it is usual to insert a number of tubes which are identical in size, only the lengths of the tubes differ. By clamping the tube ends it is possible to insert the tubes into a conduit of a smaller crosssectional area than that of the tube, only the tubes are clamped together. This can be a more efficient use of the available space. However, it can be difficult to align the tube ends after they have

# **System Requirements:**

Windows 7 / Vista / XP / 2000 / Windows NT / Mac OS X 10.5.6 or higher 1 GB of RAM 200 MB of disk space The free Xbox Live account and a valid Xbox Live Gold membership 3D graphics card, a DirectX 9.0c compatible video card or better (do not have an integrated graphics card) Processor: 400 MHz or faster Supported video card or video card compatible with DirectX 9.0c Graphics card: Intel X3000-based video card

Related links: